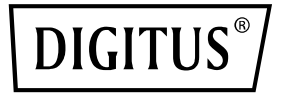

# **8-Port Gigabit Switch, 10 Inch, Unverwaltet, 2 Uplinks**

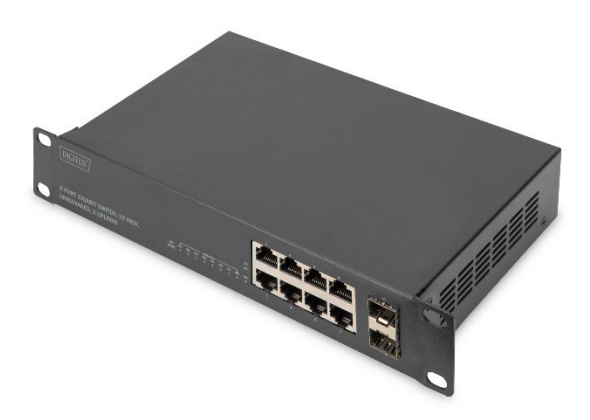

**Kurzanleitung** DN-80119

### **Diese Kurzanleitung enthält Anweisungen zur Installation des Ethernet-Switches.**

Hinweis: Das von Ihnen erworbene Modell kann leicht von den im Dokument gezeigten Illustrationen abweichen. Detaillierte Informationen über den Switch, seine Komponenten, Netzwerkverbindungen und technischen Spezifikationen finden Sie in den Abschnitten Produktanweisungen und Technische Spezifikationen.

# **1. Produkteinleitung**

Der 8-Port Gigabit Switch von DIGITUS® bietet 8 Gigabit-RJ45-Ports und 2 SFP-Uplink-Ports mit 1 Gigabit Bandbreite. Zur einfachen Erweiterung des Netzwerks steht eine Backplane-Bandbreite von 20 Gbps zur Verfügung. Der Switch kann auf 10-Inch-Serverschienen und -gehäusen verbaut werden. Die Stromversorgung ist bereits in das robuste, lüfterlose Gehäuse integriert. Ideal zur Erweiterung/Einrichtung kleiner Heim- oder Firmennetzwerke.

# **2. Technische Spezifikationen**

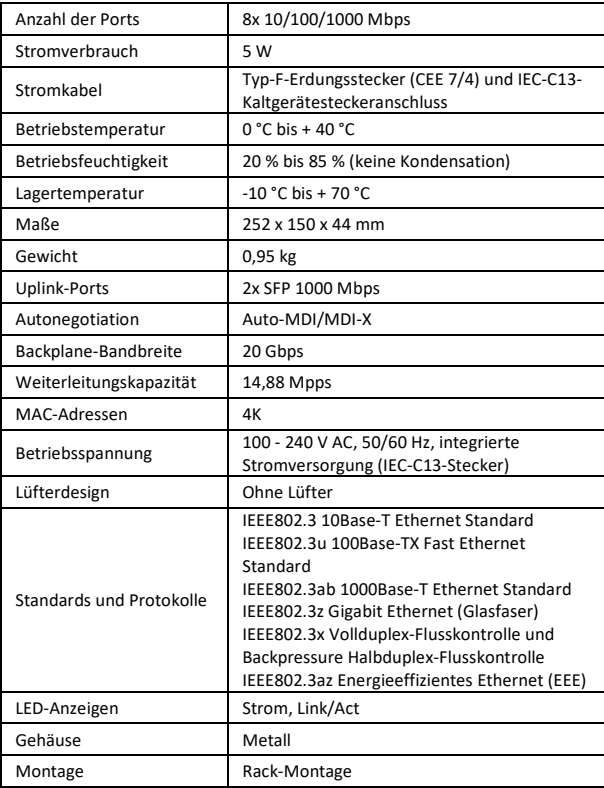

# **3. Verpackungsinhalt**

- 1x 8-Port Gigabit Switch, 10 Inch, Unverwaltet, 2 Uplinks
- 1x Stromkabel
- 1x Kurzanleitung

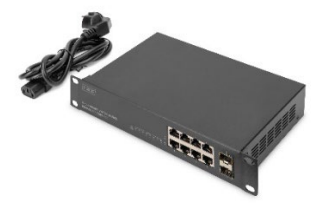

### **4. Hardware-Beschreibung**

#### **Wir danken Ihnen für den Kauf dieses Ethernet-Switches.**

Bei dem Produkt handelt es sich um einen Gigabit-Ethernet-Switch. Der 2 Gigabit SFP-Port-Ethernet-Switch verfügt über 8x 10/100/1000 Base-TX-Ports, mit Portweiterleitung in voller Geschwindigkeit. Der Platzbedarf des Geräts liegt bei 10 1"-Einheiten. Das Gehäuse kann in Tischaufstellung oder auf der Schiene montiert werden und eignet sich für die drahtlose Verwendung, für Monitoringzwecke und weitere Anwendungen.

#### **4.1 Frontblende**

Auf der Frontblende befinden sich LED-Anzeigen und Netzwerkanschlüsse.

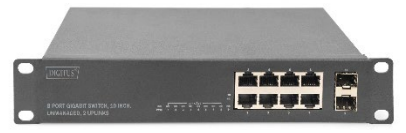

#### **4.2 LED-Anzeigen**

**Strom-LED:** Die Strom-LED leuchtet auf, wenn der Switch an eine Stromquelle angeschlossen ist.

**Link/Act-Anzeige:** Das Licht zeigt eine Netzwerkverbindung über den entsprechenden Port an. Die Anzeige blinkt, wenn der Switch Daten sendet oder empfängt.

### **4.3 Rückblende**

Die Rückblende des Ethernet-Switches enthält einen AC-Stromanschluss.

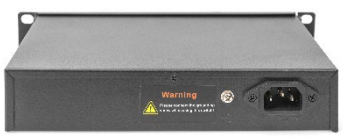

**Erdung:** Verwenden Sie ein spezialisiertes Erdungskabel *Schließen Sie den Ausgangsanschluss des Netzteils an diesen Port an. Unterstützt Eingangsspannungen im Bereich von 100 - 240 V AC.*

## **5. Hardware-Inbetriebnahme**

#### **Versiegelung öffnen**

Öffnen Sie die Versandverpackung und entnehmen Sie sorgsam den Inhalt. Gehen Sie die Packliste in der Kurzanleitung durch und vergewissern Sie sich, dass alle Bestandteile vorhanden und unbeschädigt sind.

Falls ein Bestandteil fehlt oder beschädigt ist, kontaktieren Sie Ihren Fachhändler vor Ort, um Ersatzteile zu erhalten.

### **5.1 Inbetriebnahme des Switches**

Zur Sicherheit bei Inbetriebnahme und Gebrauch des Switches wird empfohlen:

- Vergewissern Sie sich, dass das Netzteil fest mit der AC-Stromquelle verbunden ist.
- Vergewissern Sie sich, dass der Switch ausreichend belüftet ist, damit anfallende Hitze entweichen kann.
- Stellen Sie keine schweren Gegenstände auf den Switch.

### **5.2 Abstand der Montagelöcher**

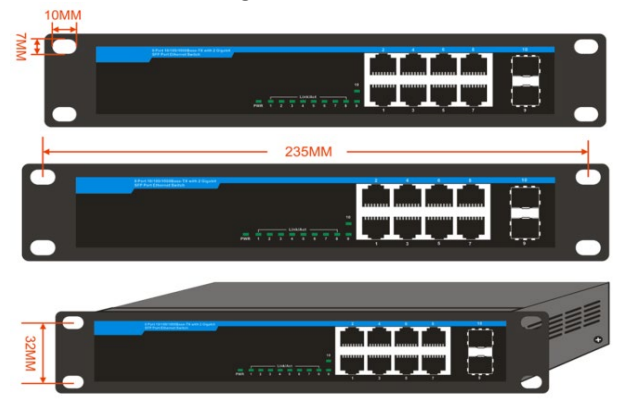

### **5.3 Verbinden des AC-Netzteils**

Verbinden Sie das AC-Netzteil mit der Rückseite des Switches und schließen Sie das andere Ende an eine Netzsteckdose an (sorgen Sie ggf. für entsprechende Erdung und Überspannungsschutz).

*Warnung: Betätigen Sie den Einschaltknopf am Switch erst, nachdem Sie das Netzkabel angeschlossen haben. Der Switch kann ansonsten durch Überspannung Schaden nehmen.*

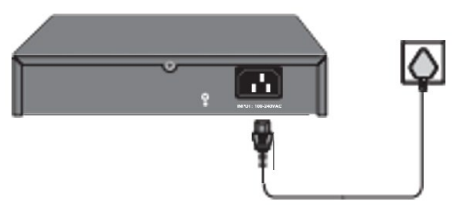

### **5.4 Stromausfall**

Im Fall eines Stromausfalls sollte der Switch sicherheitshalber von der Stromquelle getrennt werden. Sobald der Strom wieder verfügbar ist, können Sie den Switch wieder anschließen.

### **6. Netzwerkanschluss**

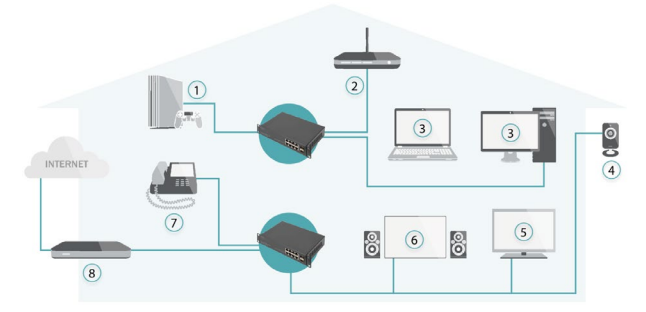

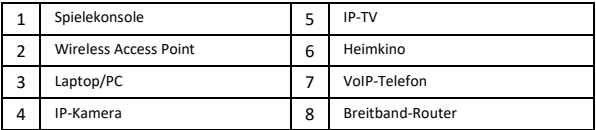

Dieses Produkt ist auf den kommerziellen oder industriellen Einsatz ausgerichtet. In Haushaltsumgebungen kann das Produkt Rundfunkstörungen hervorrufen. In diesem Fall müssen vom Benutzer eventuell geeignete Maßnahmen getroffen werden.

#### **Erklärung**

Die Assmann Electronic GmbH erklärt hiermit, dass die Konformitätserklärung Teil des Lieferumfangs ist. Falls die Konformitätserklärung fehlt, können Sie diese per Post unter der unten angegebenen Herstelleradresse anfordern.

#### **www.assmann.com**

Assmann Electronic GmbH Auf dem Schüffel 3 58513 Lüdenscheid Deutschland

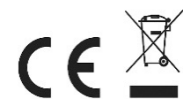